## **Set Up Your Plan Instance**

## Introduction

What follows is a sample Master Plan Instance (MPI) with dependent Supplemental Plan Instances (SPIs) and associated Services, Rate Schedules and Inventory Items. These can be created when configuring your plan instance.

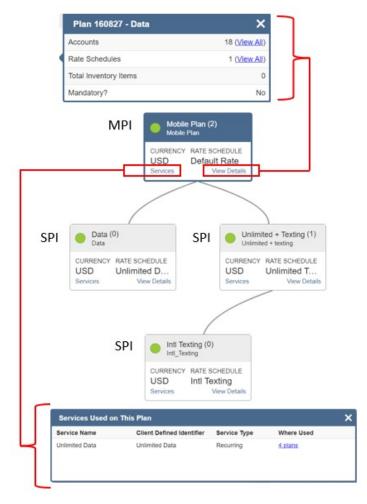

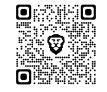

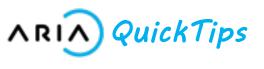

## **Key Terms & Concepts**

| Item               | Description                                                                                                    |
|--------------------|----------------------------------------------------------------------------------------------------|
| Services           | Create a new service or add an<br>existing service to your plan<br>(associated with an existing Service<br>Type).                                                                             |
| Rates              | Enter a Rate Schedule name, select a default currency (previously created), choose a billing interval and enter a rate description along with pricing for plan units to offer your customers. |
| Inventory Items    | Add inventory items such as cell<br>phones or set-top boxes as one-time<br>purchases for your plan.                                                                                           |
| Rollovers          | Set up a free or discounted plan to<br>rollover to another paid plan as part of<br>a trial or promotion if desired.                                                                           |
| Review and Confirm | Review your plan information and<br>either make edits or updates as<br>needed or confirm your selections.                                                                                     |

## **Additional Information:**

- Plans can be created via either the Aria UI or selected APIs.
- Plan instance details can also be accessed from Accounts > [search for account] > Account Overview > Plans > Plan Instance ID after account registration is completed for your plan.
- An SPI cannot be associated with an MPI unless the MPI already exists.

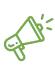

*Quick Tip:* This describes tabs 4-8 of the Create New Plan wizard. The remaining tabs in the Create New Plan wizard are described in the Introduction to Plans Quick Tips guide.